**Access Month On Form In Report** 

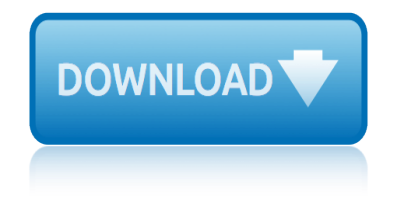

# **access month on form pdf**

This will be ok to use on a data entry form and have it populate my tables? What it will actually insert into the table is the date on the 1st of the month, so if you enter 03/2015 for instance the date in the table will be 1st March 2015.

### **Access Table Date Format to Month and Year only ...**

I have a Icon of PDF in my form that I have created in Access 2010. There are 3 tabs in that form; each tab have a separate form page and PDF icon is common for all the tabs. There are 3 tabs in that form; each tab have a separate form page and PDF icon is common for all the tabs.

# **An Access Form:How to get PDF of a access form - Stack ...**

Higher 9-1 Starters I have designed these starters to be used in the final term with a top set year 9 group that I have this year. They have been designed specifically to consolidate and repeat the main bulk of topics that we have learnt this year so they are are tailored for a specific class.

#### **9-1 Starters - Access Maths**

Two of the most common formats are available in portable document file formats and in word document file formats. An employee of the month voting form in PDF format allows any recipient to access the form without the need to worry that the arrangement and the layout will be changed or be disoriented. The latter format allows any recipient and user to edit every part of the form, ranging from ...

# **3+ Employee of the Month Voting Forms †PDF, DOC**

MS Access: Month Function. This MSAccess tutorial explains how to use the Access Month function with syntax and examples. Description. The Microsoft Access Month function returns the month (a number from 1 to 12) given a date value.

# **MS Access: Month Function - techonthenet.com**

There are 8 subtopics on each worksheet. The 'easier' questions start on the inner ring and build up as students reach the outside ring. Aimed at (9-1) Foundation but could be used as fluency revision for higher students also.

#### **Revision Resources - Access Maths**

To view this example, download the Microsoft Access 2000 Database sample from either the Microsoft Access Reports page or the Microsoft Access Downloads page. NOTE: To ensure that the sample works correctly, you may need to enter new records into the Orders table, to allow you to view the correct data in the report.

# **Date Parameters for generating Microsoft Access Reports ...**

Open the Access report or form in Design view or Layout view. On the Design tab, in the Header / Footer group, click Date and Time . Note, if you're using Access 2007, click Date and Time in the Controls group.

#### **Insert the date and time into a report or form - Access**

Early versions of Access cannot read accdb extensions but MS Access 2007 and later versions can read and change earlier versions of Access. An Access desktop database (.accdb or .mdb) is a fully functional RDBMS.

#### **MS Access - Tutorials Point**

# **access month on form in report**

Boolean value that indicates if the month name is to be abbreviated. If omitted, the default is False, which means that the month If omitted, the default is False, which means that the month name is not abbreviated.

# **Is it possible to show the month name from a date field ...**

The Microsoft Access Calendar Scheduling Database is a full-featured calendar system built completely in Microsoft Access tables, forms, reports, and VBA (Visual Basic for Applications) code.

# **Microsoft Access Calendar Scheduling Database/Template ...**

This document is a subject access request which can be used by an individual to request ... After the request has been sent the organisation should respond within one month. Any Applicable Law . General Data Protection Regulation. Data Protection Act 2018 . How to modify the template. You fill out a form. The document is created before your eyes as you respond to the questions. At the end, you ...

# **Subject Access Request - Template - Word & PDF**

This tutorial shows you how to create a combo box based date chooser on an Access form, how to combine the chosen day, month and year into a date, and link that date to a field. Importantly, it also shows you how to make the date chooser "intelligent" so that the user can't make up an impossible date.

# **Access Tips: Build a Combo Box Date Chooser - Part 1**

This article contains links to articles that provide details about common functions used in expressions in Microsoft Access. They are arranged first by group and then are arranged alphabetically at the end of this article.

# **Access Functions (by category) - Access - support.office.com**

You need an nidirect account to apply online  $\hat{a} \in I$  more Guidance for identity-checking applications Signatories are responsible for identity-checking people who apply for AccessNI criminal record checks … more

# **AccessNI criminal record checks | nidirect**

1996 infiniti i30 service manual 1994 pontiac firebird manua 1996 mazda miata wiring diagram 1997 acura rl wheel bearing manua 1998 ford club wagon owners manual pdf 1993 suzuki rm 125 wiring sche 1998 honda integra service repair manual 1996 dodge ram stereo wiring 2001 dodge intrepid service manual 9276 2001 honda 250ex manual 1995 [nissan bluebird tachometer wirin](http://www.1066contemporary.com/1996_infiniti_i30_service_manual.pdf)g [1995 jeep gr cherokee limi](http://www.1066contemporary.com/1994_pontiac_firebird_manua.pdf)ted wiring diagram pdf 1999 olds[mobile intrigue owner](http://www.1066contemporary.com/1997_acura_rl_wheel_bearing_manua.pdf)s manual pdf 2000 honda accord car manual 1grade grammar t[eacher edition fullerton union high](http://www.1066contemporary.com/1996_mazda_miata_wiring_diagram.pdf) 1998 honda shadow ace [owners manual](http://www.1066contemporary.com/1997_acura_rl_wheel_bearing_manua.pdf) [1997 yamaha yq50 factory service repair](http://www.1066contemporary.com/1998_ford_club_wagon_owners_manual_pdf.pdf) [w](http://www.1066contemporary.com/2001_dodge_intrepid_service_manual_9276.pdf)[orkshop manual instant years 9](http://www.1066contemporary.com/1993_suzuki_rm_125_wiring_sche.pdf)7 [2001 honda rubicon](http://www.1066contemporary.com/1998_honda_integra_service_repair_manual.pdf) [trx500fa parts](http://www.1066contemporary.com/1998_honda_integra_service_repair_manual.pdf) [manual](http://www.1066contemporary.com/1995_nissan_bluebird_tachometer_wiring.pdf) 2001 gmc s[onoma manual transmission fluid](http://www.1066contemporary.com/1995_jeep_gr_cherokee_limited_wiring_diagram_pdf.pdf) 1998 honda civic wiring harness 1999 dodge [neon](http://www.1066contemporary.com/1995_nissan_bluebird_tachometer_wiring.pdf) parts user manual 1996 to 2015 honda civic repair manual [1997 yamaha c115txrv out](http://www.1066contemporary.com/1grade_grammar_teacher_edition_fullerton_union_high.pdf)[board service repair maintenanc](http://www.1066contemporary.com/1999_oldsmobile_intrigue_owners_manual_pdf.pdf)[e](http://www.1066contemporary.com/1998_honda_shadow_ace_owners_manual.pdf) [manual factory](http://www.1066contemporary.com/1998_honda_shadow_ace_owners_manual.pdf) [1](http://www.1066contemporary.com/2000_honda_accord_car_manual.pdf)[998 honda 750 ace download manual free](http://www.1066contemporary.com/1997_yamaha_yq50_factory_service_repair_workshop_manual_instant_years_97.pdf) 1996 ford windstar owners manua [1995 nissan pathfi](http://www.1066contemporary.com/2001_honda_rubicon_trx500fa_parts_manual.pdf)nder owners manual 1996 f[ord taurus cooling system wiring](http://www.1066contemporary.com/2001_gmc_sonoma_manual_transmission_fluid.pdf) 1995 buick [xp2000 concept user manuals rep](http://www.1066contemporary.com/1998_honda_civic_wiring_harness.pdf)air [2001 honda](http://www.1066contemporary.com/1999_dodge_neon_parts_user_manual.pdf) [odyssey servicemanua](http://www.1066contemporary.com/2001_honda_rubicon_trx500fa_parts_manual.pdf)l [2001 audi a4 cooling hose manual](http://www.1066contemporary.com/1996_to_2015_honda_civic_repair_manual.pdf) [1997 bmw 525i engine code](http://www.1066contemporary.com/1997_yamaha_c115txrv_outboard_service_repair_maintenance_manual_factory.pdf)

access month on form pdfaccess table date format to month and year only ...an access form: how to get pdf of a access form - stack ... 9-1 starters - access  $maths3+$  employee of the month voting forms  $\hat{a}\in$ " pdf, docms access: month function [- techonthenet.comrevisi](http://www.1066contemporary.com/access_month_on_form_pdf.pdf)[on resources - access mathsdate parameters for](http://www.1066contemporary.com/access_table_date_format_to_month_and_year_only.pdf) generating microsoft access reports ...insert the date and time into a rep[ort](http://www.1066contemporary.com/an_access_form_how_to_get_pdf_of_a_access_form_stack.pdf) or [form - accessms access - tutorials pointis it possible](http://www.1066contemporary.com/an_access_form_how_to_get_pdf_of_a_access_form_stack.pdf) [to show the month name](http://www.1066contemporary.com/9_1_starters_access_maths.pdf) [from](http://www.1066contemporary.com/9_1_starters_access_maths.pdf) a date field ... microsoft access calendar scheduli[ng database/template ...](http://www.1066contemporary.com/ms_access_month_function_techonthenet_com.pdf) [subject access request - template - wor](http://www.1066contemporary.com/date_parameters_for_generating_microsoft_access_reports.pdf)[d](http://www.1066contemporary.com/revision_resources_access_maths.pdf) & amp; pdfaccess tips: build a combo box [date chooser](http://www.1066contemporary.com/insert_the_date_and_time_into_a_report_or_form_access.pdf) - part laccess functions (b[y category\) - access](http://www.1066contemporary.com/is_it_possible_to_show_the_month_name_from_a_date_field.pdf)  [support.office.comacc](http://www.1066contemporary.com/is_it_possible_to_show_the_month_name_from_a_date_field.pdf)[essni criminal record checks | nidirect](http://www.1066contemporary.com/microsoft_access_calendar_scheduling_database_template.pdf)

[sitemap index](http://www.1066contemporary.com/access_tips_build_a_combo_box_date_chooser_part_1.pdf)

**[Home](http://www.1066contemporary.com/sitemap.xml)**